#### **1. Write a program to print the sum of digits of a given number.**

```
#include<iostream>
                 using namespace std;
                 int main()
                 \{intval, num, sum = 0;
                 cout<< "Enter the number : ";
                 cin>>val;
                 num = val;
                                                                               ounce
                 while (num != 0)
                     {
                 sum = sum + num \% 10;
                 num = num / 10;
                     }
                 cout<< "The sum of the digits of "
                 \langle \langle \text{val} \rangle \langle \text{val} \rangle \langle \text{val} \rangle is " \langle \text{val} \rangle}
        OUTPUT:
        Enter the number : 123
        The sum of the digits of 123 is 6
    2. Write a program to check whether the given number is Armstrong or not 
        #include <iostream>
        using namespace std;
        int main()
        \{intorigNum, num, rem, sum = 0cout<< "Enter a positive integ
        cin>>origNum;
        num = origNum;
        while(num != 0)
          {
        rem = num %10sum += rem * rem
        num /= 10;
          }
         if(sum == origNum)
                countlet contact value of the set of the contact of the contact of the contact of the contact of the contact of the contact of the contact of the contact of the contact of the contact of the contact of the contact of the
         else
            ut<<origNum<< " is not an Armstrong number.";
         return 0;
         }
OUTPUT:
        Enter a positive integer: 371
        371 is an Armstrong number.
```
**3. Write a program to print the prime number from 2 to n where n is natural number given.** 

```
Downloaded From: www.sucomputersforum.com P a g e | 2
       #include <iostream>
       using namespace std;
       int main()
       \{int low, high, i, flag;
       cout<< "Enter two numbers(intervals): ";
       \text{cin} > \text{low} > \text{high};
       cout<< "Prime numbers between " << low << " and " << high << " are: ";
       while (low < high)
          {
       flag = 0;
       for(i = 2; i \le \frac{\log(2) + i}{i} {
       if(low \% i == 0)
             \{flag = 1:
       break;
              }
            }
       if (flag == 0)
       cout << low << " ";
            ++low;
         }
       return 0;
       }
       OUTPUT:
       Enter two numbers(intervals): 2
       15
       Preturn 0;<br>
Prime numbers (intervals): 2<br>
Prime numbers between 2 and 15 are: 2 3 3 11 13
```
**4. Write a program to find largest and smallest elements in a given list of numbers and sort the given list.** 

```
#include<iostream>
using namespace std
int main ()
{
intarr[10], \frac{1}{2}, temp, i,j, max, min;
cout\leq "Enter the size of the array : ";
\text{cm} \ge \sumput Enter the elements of the array : ";
for (i = 0; i < n; i++)\blacktriangleright > arr[i];
 put<<"Unsorted Array elements:"<<endl;
        for(i=0;i < n;i++)cout<<arr[i]<<"\t";
        cout<<endl;
max = arr[0];
for (i = 0; i < n; i++) {
if (max \, \langle \, arr[i] \, \rangle)max = arr[i]; }
```

```
Downloaded From: www.sucomputersforum.com P a g e | 3
       min = arr[0];
       for (i = 0; i < n; i++)\{if (min >arr[i])
       min = arr[i]; }
       cout<< "Largest element : " << max<<endl;
       cout<< "Smallest element : " << min<<endl;
       for(i=0;i < n;i++){
                       for(j=i+1,j<n,j++){
                               if(arr[i]>arr[j])
                               {
                                       temp =arr[i];<br>
arr[i]=arr[i];<br>
arr[i]=temp;<br>
elements:"<<endl;<br>
elements:"<<endl;<br>
\begin{matrix}\mathbf{r} & \mathbf{r} \\ \mathbf{r} & \mathbf{r} \end{matrix}<br>
elements:"<<endl;<br>
\begin{matrix}\mathbf{r} & \mathbf{r} \\ \mathbf{r} & \mathbf{r} \end{matrix}arr[i]=arr[j];
                                       arr[j]=temp;
                               }
                       }
               }
               cout<<"Sorted Array elements:"<<endl;
               for(i=0;i < n;i++)cout<<arr[i]<<"\t";
               cout<<endl;
       return 0;
       }
               OUTPUT:
               Enter the size of the array : 5
               Enter the elements of the array
               1
               3
               4
               7
               Unsorted Array elem
                9 1 3 4 7
               Largest element : 9
               Smallest element : 1
               Sorted Array elements:
                1 3 4 7 9
       5. Write a program to read the student name, roll no, marks and display the 
        same using class and object. 
        #include <iostream>
       using namespace std;
       class student
       {
               private:
                       char name[30];
                       introllNo;
                       int total;
                       floatperc;
```
public:

```
Downloaded From: www.sucomputersforum.com P a g e | 4
                      voidgetDetails(void);
                      voidputDetails(void);
       };
       void student::getDetails(void)
       {
              cout<< "Enter name: " ;
              cin>> name;
              cout<< "Enter roll number: ";
              cin>>rollNo;
              cout<< "Enter marks outof 500: ";<br>cin>> total;<br>cin>> total;<br>dent::putDetails(void)<br>cout<< "Student details:\n";<br>cout<< "Student details:\n";<br>cout<< "Roll Number:" << rollNo<<eendi;<br>cout<< "Marks;" << total <<endi;<br>cout<< "
              cin>> total;
       }
       void student::putDetails(void)
       {
              cout<<"Student details:\n";
              cout<<"Name:"<< name <<endl;
              cout<< "Roll Number:" <<rollNo<<endl;
              cout<< "Marks:" << total <<endl; 
       }
       int main()
       {
              student std; //object creation
              std.getDetails();
              std.putDetails();
              return 0;
       }
       OUTPUT:
       Enter name: Waseem
       Enter roll number: 23
       Enter marks outof 500: 470
       Student details:
       Name:Waseem
       Roll Number:23
       Marks:470
   6. Write a program to implement the dynamic memory allocation and de-
       allocation using new and delete operators using class and object. 
              #include<iostream>
                sing namespace std;
                classAlloc
               {
                      public:
                             void enter(intx,int y)
                             {
                                     cout << "sum=" << x + y;
                             }
              };
              int main()
```
 $\{$ 

Alloc \*p;

Downloaded From: **[www.sucomputersforum.com](http://www.sucomputersforum.com/) P a g e | 5**

```
p=new Alloc();
          p->enter(5,7);
          delete(p);
          return 0;
          }
          OUTPUT:
          sum=12
7. Write a program to find area of a rectangle, circle, and square using 
   constructors. 
                                                 en Signal Col
          #include<iostream>
          #include<math.h>
          #include<cstdlib>
          using namespace std;
          class area
          {
                float ar;
                public:
                    area(float r)
                   { ar=3.14*r*r; }
                    area(float l, float b)
                   { ar=l^*b: }
                    area(float a, float b, float c)
            {
                        float s;
                       s=(a+b+c)/2;ar=s*(s-a)*(s-b)*(s-c) ar=pow(ar,0.5);
                    }
                    void display()
                    {
                       cout<
                    }
          };
          int main()
          {
                intch;
               float x, y
            do
           {\}}
                    <<"\n\n 1. Area of Circle";
                    cout<<"\n 2.Area of Rectangle";
                    cout<<"\n 3.Area of Triangle";
                    cout<<"\n 4. Exit";
                   cout << "\n\n Enter Your Choice : ";
                    cin>>ch;
                    switch(ch)
                    {
                        case 1 :
           \left\{ \begin{array}{ccc} 1 & 1 & 1 \\ 1 & 1 & 1 \end{array} \right\} cout<<"\n Enter Radius of the Circle : ";
                            cin>>x;
                           area a1(x); //Class area, object is created : a1
```
a1.display();

#### Downloaded From: **[www.sucomputersforum.com](http://www.sucomputersforum.com/) P a g e | 6**

```
 }
           break;
           case 2 :
\{cout << "\n Enter Length and Breadth of the Rectangle : ";
              cin>>x>>y;
             area a2(x,y);
              a2.display();
 }
           break;
           case 3 :
\{ cout<<"\n Enter Sides of the Triangle : ";
 cin>>x>>y>>z;
 area a3(x,y,z);
 a3.display();
 }
           break;
           case 4 :
ext(0); default :
cout<<"\n\n Invalid Choice ...";
       }
   \} while(ch!=4);
    return 0;
}
OUTPUT:
1. Area of Circle
2. Area of Rectangle
3. Area of Triangle
4. Exit
Enter Your Choi
Enter Radius of the Circle : 5
Area : 78.5
  Area of Circle
  Area of Rectangle
3. Area of Triangle
4. Exit
Enter Your Choice :4
```
#### **8. Write a program to implement copy constructor.**  *Same as 12th Program*

**9. Write a program using friend functions and friend class**  #include<iostream.h>

```
Downloaded From: www.sucomputersforum.com P a g e | 7
```

```
class Rectangle
             {
                     int L,B;
                     public:
                     Rectangle()
                     {
                             L=10;
                              B=20;
                     }
                     friend class Square; //Statement 1
             };
             class Square
             {
                     int S;
                     public:
                     Square()
                     {
                             S=5;
                     }
                     void Display(Rectangle Rect)
                     {
                              S=5;<br>play(Rectangle Rect)<br>cout<<"\n\n\tLength : "<RecQ
                             cout<<"\n\n\tBreadth
                             cout<<"\n\n\tSide : <<< S;
                     }
             };
             void main()
             {
                     Rectangle R;
                     Square S;
                     S.Display(R); VStatement 2
             }
     Output :
             Length : 10
             Breadth
             Side : 5
10. Write a program to implement default Constructor. 
      #include<iostream.h>
         Inde<string.h>
       ass Student
     {
     int Roll;
     char Name[25];
     float Marks;
     public:
     Student() //Default Constructor
     {
     Roll = 1;strcpy(Name,"Kumar");
```

```
Downloaded From: www.sucomputersforum.com P a g e | 8
       Marks = 78.42;
       }
       void Display()
       \{cout<<"\n\tRoll : "<<Roll;
               cout<<"\n\tName : "<<Name;
               cout<<"\n\tMarks : "<<Marks;
       }
       };
       void main()
       {
                                                                     n.co
               Student S; //Creating Object
               S.Display(); //Displaying Student Details
       }
       Output :
               Roll : 1
               Name : Kumar
               Marks : 78.42
   11. Write a program to implement parameterized Constructor 
       #include<iostream.h>
       #include<conio.h>
       #include<string.h>
       class Student
       {
               int Roll;
               char Name[25];
               float Marks;
               public:
               Student(intr,char nm[],float m) //Parameterize Constructor
               \{Roll = pName,nm):
                         \mathsf{Arks}}
       void Display()
                {
                        cout<<"\n\tRoll : "<<Roll;
                       cout << "\n\tName : "<<Name;
                       cout<<"\n\tMarks : "<<Marks;
                }
        };
           d main()
        {
               Student S(2,"Sumit",89.63);
               //Creating Object and passing values to Constructor
               S.Display();
               //Displaying Student Details
       }
       Output :
                       Roll : 2
                       Name :Sumit
```
Marks : 89.63

```
12. Write a program to implement Copy Constructor 
         #include<iostream.h>
         #include<conio.h>
         #include<string.h>
         class Student
         {
                  int Roll;
                  char Name[25];
                  float Marks;
                  public:
                  Student(intr,char nm[],float m) //Constructor 1 : Parameterize Constructor
                  {
                           Roll = r;
                           strcpy(Name,nm);
                           Marks = m;
                  }
                  Student(Student &S) //Constructor 2 : Copy Constructor
                  \{Roll = S.Roll;
                           strcpy(Name,S.Name);
                           Marks = S.Marks;
                  }
                  void Display()
                  {
                           \text{cout}<<"\n\ntRoll:''<<Rcout<<"\n\tName;
                           cout << "\n\tMarks : "<< Marks;
                  }
         };
         void main()
         {
                  Student \S 1<sup>2</sup>, "Sumit", 89.63);
                  Student S2(S1); //Statement 1
                  cout<<"\n\tValues in object S1";
                  S1.Display();
                    \frac{c}{c} \n\tValues in object S2";
                    2.Display():
         }
                \overline{\mathbf{J}}alues in object S1
         Roll : 2
         Name :Sumit
         Marks : 89.63
         Values in object S2
         Roll : 2
         Name :Sumit
         Marks : 89.63
```
Downloaded From: **[www.sucomputersforum.com](http://www.sucomputersforum.com/) Page | 10** 

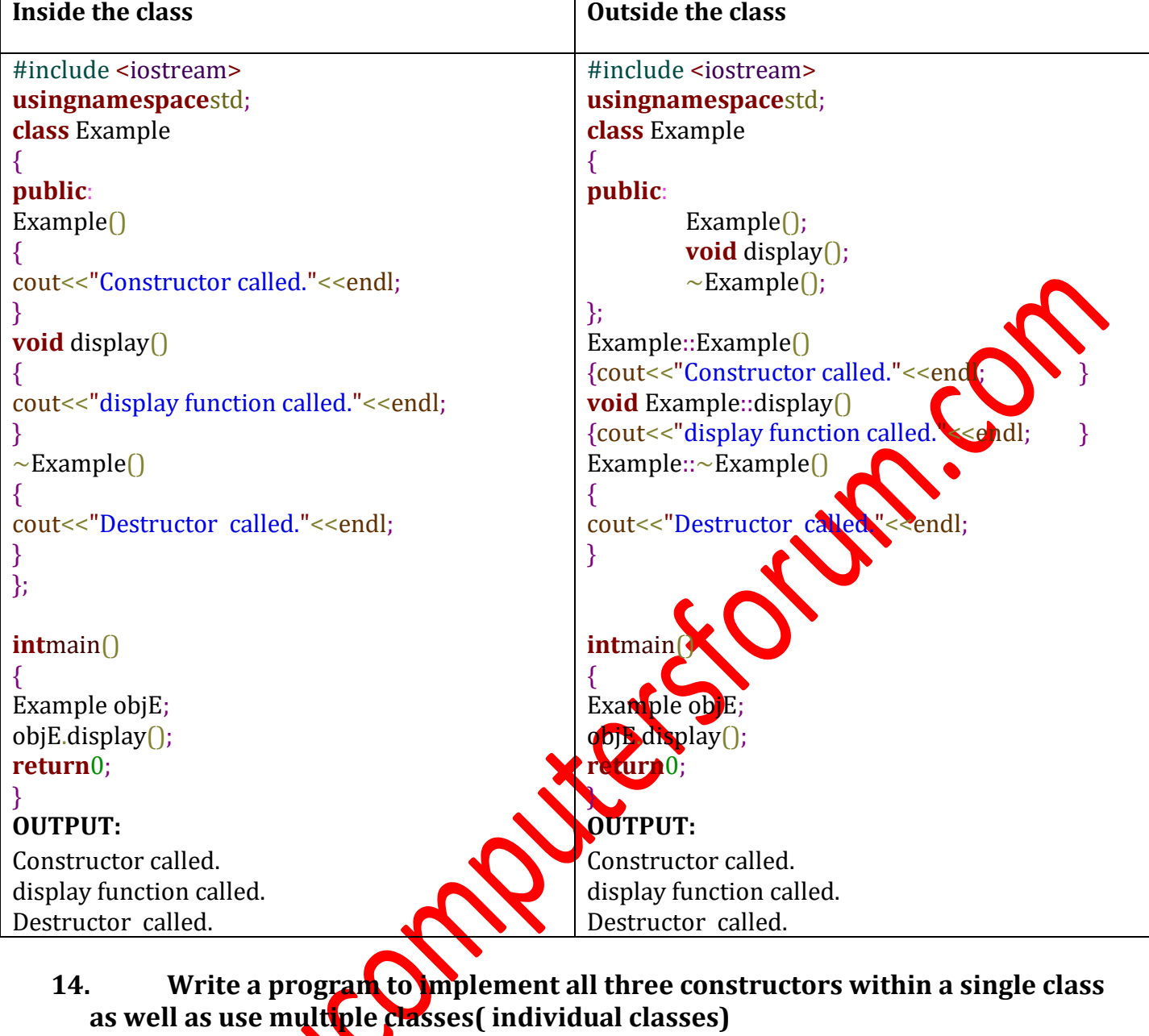

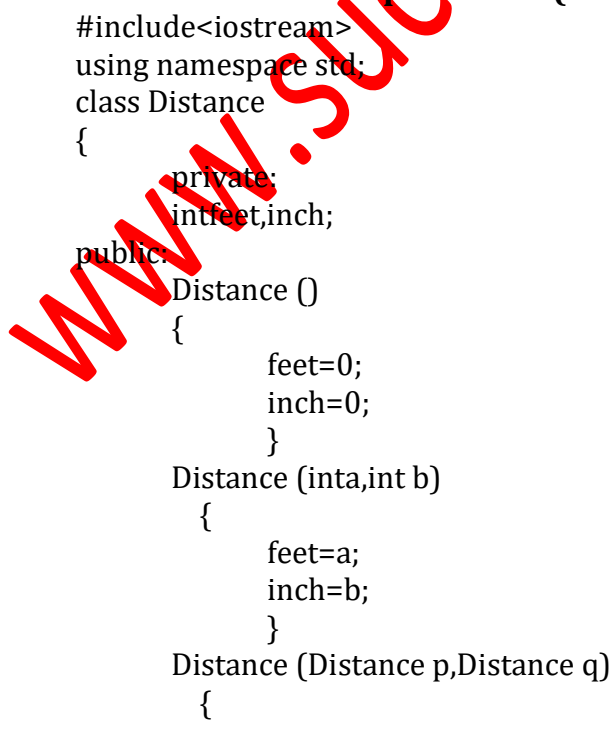

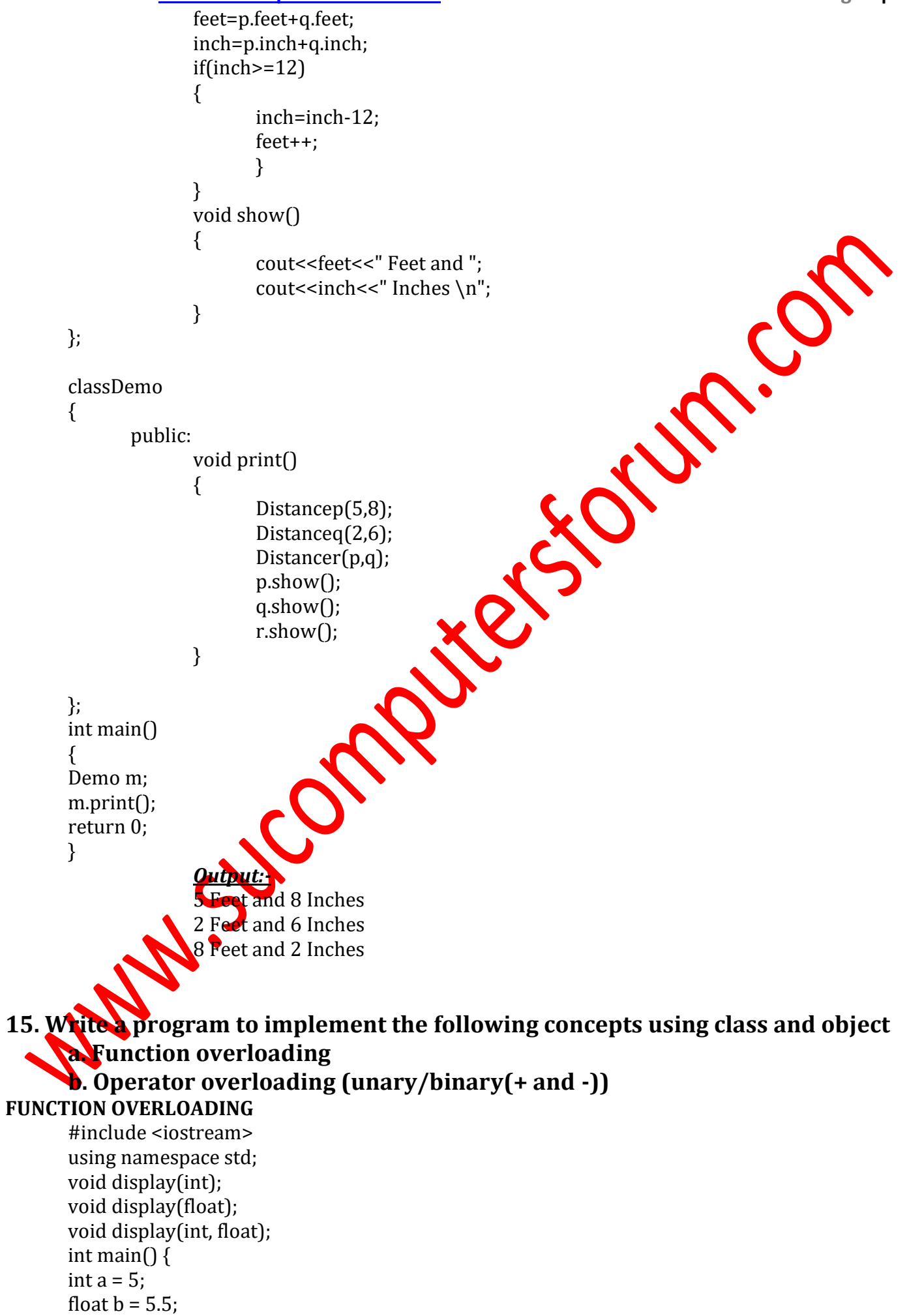

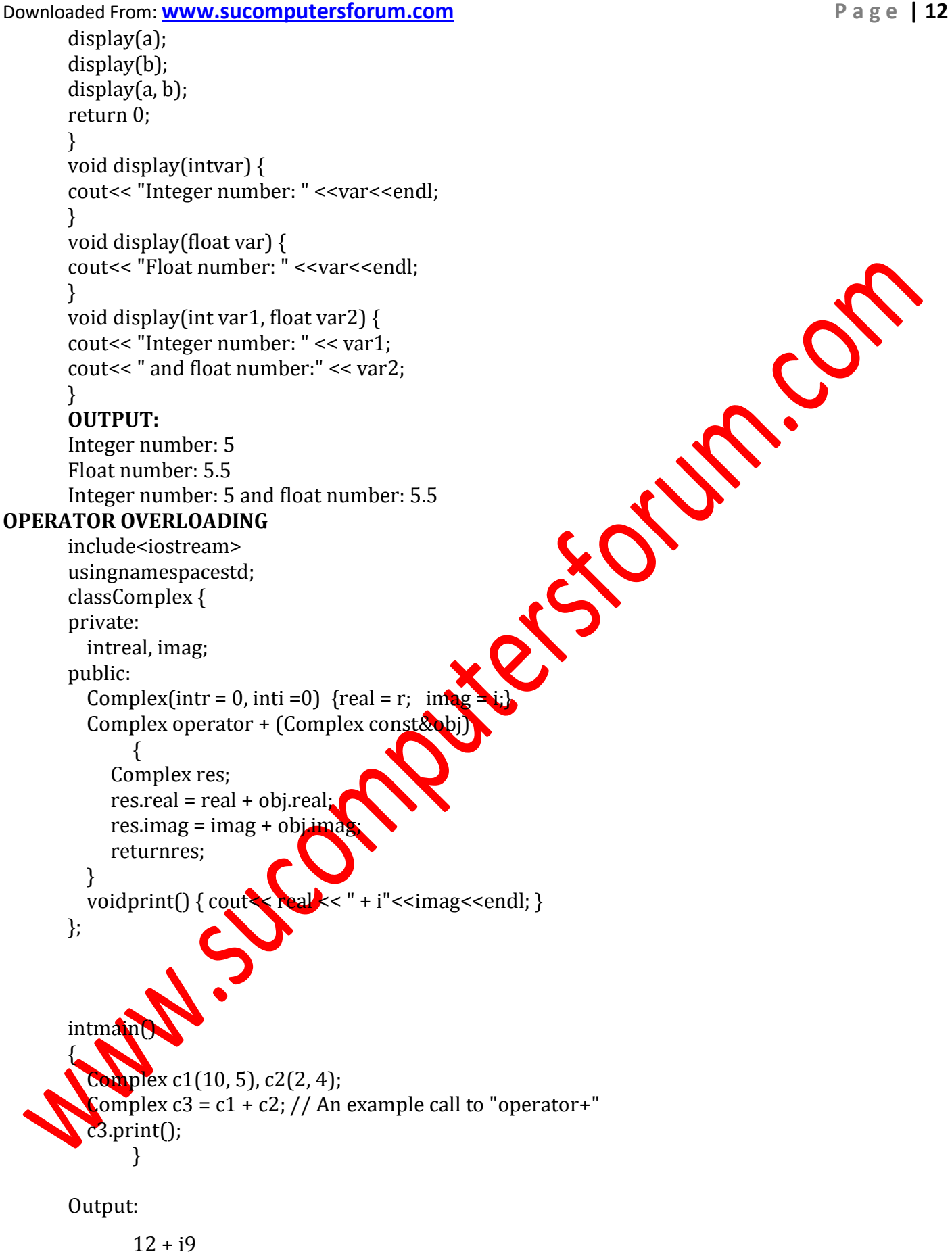

**16. Write a program to demonstrate single inheritance, multilevel inheritance and multiple inheritances.**

```
a. single inheritance program
#include<iostream>
using namespace std;
class One {
       public:
             void sum(inta,int b) {
                    cout<<"Sum="<<a+b<<endl;
              }
};
classTwo:public One {
       public:
              void sub(inta,int b) {
                     cout<<"Sub="<<a
-b<<endl;
              }
};
int main() {
 Two t;
t.sum(4,6);
t.sub(4,6); }
              Output:
-
              Sum=10
              Sub=-2b. Multilevel inheritance program
#include<iostream>
using namespace std;
class One {
       public:
              void sum(inta,int b)
              {
                     cout <<"Sum="<<a+b<<endl;
              }
};
classTwo:publi
{
       public:
               void sub(inta,int b) {
                     cout<<"Sub="<<a
-b<<endl;
             }
};
classThree:public Two {
       public:
              voidmul(inta,int b) {
                     cout<<"Mul="<<a*b<<endl;
```
Downloaded From: **[www.sucomputersforum.com](http://www.sucomputersforum.com/) Page | 13** 

```
Downloaded From: www.sucomputersforum.com P a g e | 14
            }
};
int main()
{
      Three r;
     r.sum(4,6);
     r.sub(4,6);
     r.mul(4,6);
}
                 Output:
                 Sum=10
                 Sub=-2Mul=24c. Multiple inheritance program
#include<iostream>
using namespace std;
class One
{
     public:
           void sum(inta,int b)
            {
                 Cout<<"Sum="<<a+b<<endl;
           }
};
class Two
{
     public:
           void sub(inta,int b)
            {
                 cout << "Sub=" <<
            }
};
classThree:publicOne,public Tw
{
      public:
            voidmul(inta,in
            {
                  cout<<"Mul="<<a*b<<endl;
            }
};
int main()
\{Three r;
       sum(4,6);r.sub(4,6);r.mul(4,6);
}
                 Output:
                 Sum=10
                 Sub=-2Mul=24
```
17. **Write a program to implement the overloaded constructors in inheritance.** 

```
Downloaded From: www.sucomputersforum.com Page | 15
       classBase
       {
       int x;
       public:
       // default constructor
       Base<sup>()</sup>
       {
       cout<<"Base default constructor\n";
       }
       };
       classDerived: public Base
       {
       int y;
       public:
       Derived∩
       {
       cout<br>
Serived (int i)<br>
Derived (int i)<br>
Cout<br>
Cout << "Derived parameterized constructor\n";<br>
;<br>
intmain()<br>
E asse b;<br>
Derived d1;<br>
Derived d^;<br>
Berived d^;
       }
       Derived(int i)
       {
       cout<<"Derived parameterized constructor\n";
       }
       };
       intmain()
       {
          Base b;
          Derived d1;
          Derived d2(10);
       }
OUTPUT:
Base default constructor
Base default constructor
Derived default constructor
Base default constructor
Derived parameterized constructor
18. Write a program to implement the polymorphism and the following concepts 
using class and object. 
       a. Virtual functions 
       b. Pure virtual functions
Virtual Functions
#include <iostream>
usingnamespacestd;
class Base
{
public:
         virtualvoiddisp()
         {
         cout<<"disp function of Base class"<<endl;
         }
};
```

```
Downloaded From: www.sucomputersforum.com Page | 16
class Derived1:public Base
{
   public:
          voiddisp()
          {
          cout<<"disp function of Derived1 class"<<endl;
          }
};
class Derived2:public Base<br>
{<br>public<br>public<br>public<br>class<sup>1</sup> court < "disp function of Derived2 class" < eendl;<br>
<br>
<br>
Experimental D1;<br>
Derived2: D2<br>
Derived2: D2<br>
Derived2:<br>
Derived2:<br>
Derived2:<br>
Derived2:<br>
Derived2:<br>
Deriv
{
   public:
          voiddisp()
          {
                     cout<<"disp function of Derived2 class"<<endl;
          }
};
intmain()
{
          Base *b;
          Derived1 D1;
          Derived2 D2;
          b = \&D1;b->disp();
          b = 8D2;b->disp();
          return0;
}
PURE VIRTUAL FUNCTIONS
#include<iostream>
usingnamespacestd; 
classBase 
{ 
  intx; 
public: 
  virtualvoidfun(
  intectX() { retur
}; 
classDerived: publicBase
{ 
   inty; 
public
   voidfun() { cout<< "fun() called"; } 
}; 
intmain(void) 
{ 
   Derived d; 
   d.fun(); 
   return0; 
}
```
**19. Write a program to implement the virtual concepts for following concepts** 

## **a. Constructor (not applied) b. Destructor (applied)**  #include <iostream> Using namespace std; classBase

```
{ 
public: 
    Base(){ }
     virtual
  \simBase() { }
    Virtual void DisplayAction() = 0;<br>
assDerived1 : publicBase<br>
blic:<br>
Contex "Derived1 created"<<endl;<br>
-Derived1()<br>
cout<< "Derived1 destroyed"<<endl;<br>
void DisplayAction()<br>
cout<< "Action from Derived1"<<<endl;<br>
susDerived
}; 
 classDerived1 : publicBase 
{ 
public: 
  Derived1()
   { 
      cout<< "Derived1 created"<<endl; 
   } 
    \simDerived1()
   { 
      cout<< "Derived1 destroyed"<<endl; 
   } 
     void DisplayAction() 
   { 
     cout<< "Action from Derived1"<<endl;
   } 
}; 
 classDerived2 : publicBase 
{ 
public: 
   Derived2()
   { 
     cout<< "Derived2 created"
   } 
    \simDerived2()
   { 
      cout<< "Derived2 destroyed"<<endl; 
   } 
     voidDisplayAction() 
 { 
                    ction from Derived2"<<endl:
 } 
}; 
classUser 
{ 
public: 
   User() : pBase(0) 
   { 
      pBase = newDerived1(); 
   } 
  \simUser()
   {
```
Downloaded From: **[www.sucomputersforum.com](http://www.sucomputersforum.com/) P a g e | 18**

```
 if(pBase ) 
     { 
       deletepBase; 
      pBase = 0; } 
   } 
   voidAction() 
   { 
     pBase->DisplayAction(); 
   } 
private: 
   Base *pBase; 
}; 
intmain() 
{ 
   User *user = newUser(); 
   user->Action(); 
   deleteuser; 
} 
Derived1 created
Action from Derived1
Derived1 destroyed
```
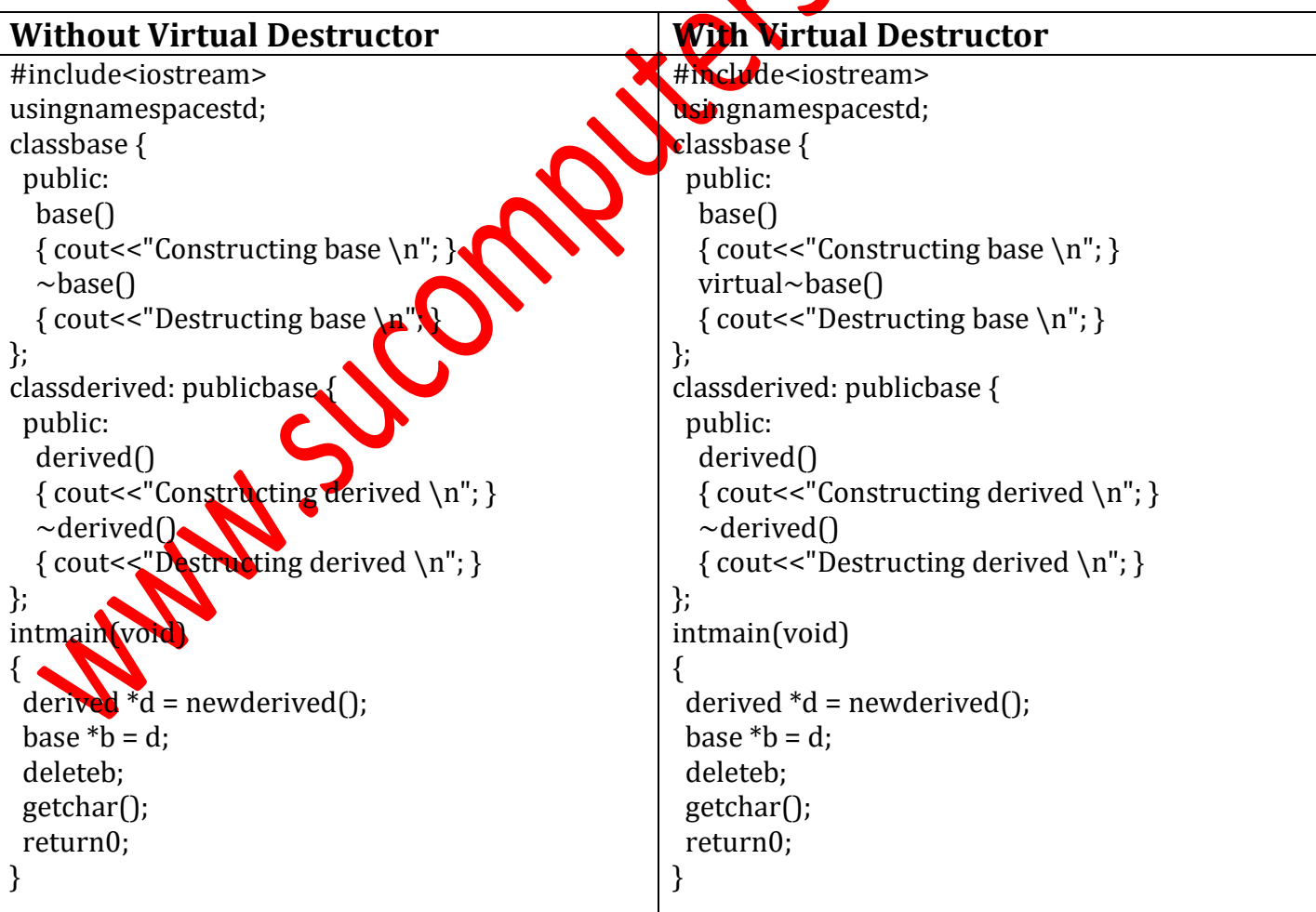

**20. Write a program to demonstrate static polymorphism using method overloading.** 

Un.Co

Downloaded From: **[www.sucomputersforum.com](http://www.sucomputersforum.com/) Page | 19** #include<iostream> usingnamespace std; classAdd{ public: int sum(int num1,int num2){ return num1+num2; } int sum(int num1,int num2,int num3){ return num1+num2+num3; } }; int main(){ Addobj; cout << "Output: "<< obj.sum $(10,20)$  << endl; cout<<"Output: "<<obj.sum(11,22,33); return0; }

Output: 30 Output: 66

}

}

#### **21. Write a program to demonstrate dynamic polymorphism using method overriding and dynamic method dispatch.**

```
#include<iostream>
usingnamespace std;
class A {
public:
voiddisp(){
cout<<"Super Class Function"<<endl;
};
class B:public A{
public:
voiddisp(){
cout<<"Sub Class Function";
};
int main(){
//Parent clas
Aobj;
obj.disp();
//Child class object
  B obj2;
obj2.disp();
return0;
}
OUTPUT:
Super class function
Sub class function
```
### **22. Write a program to implement the template (generic) concepts**

# **a. Without template class and object**

#### **b. With template class and object**

```
#include <iostream>
       using namespace std;
       template<class T>
       class Calculator
       {
       private:
                                                                   Le Col
              T num1, num2;
       public:
              Calculator(T n1, T n2)
              {
                      num1 = n1;num2 = n2:
              }
       voiddisplayResult()
              {
                      cout << "Numbers are: " << num1 \le \text{and}" << num2 << "." << endl;
                     cout << "Addition is: " << add() \ll endl;
                      cout<< "Subtraction is: " << subtract() << endl;
                      cout << "Product is: " << \mathbf{r} at \mathbf{r} \mathbf{r} = \mathbf{r} << endl;
                      cout << "Division is: \mathbb{R} divide() << endl;
              }
              T add() { return num1 + num2;}
              T subtract() { return num - num 2; }
              T multiply() \{ return num1 * num2; \}T divide() \{ return num1 / num2; \}};
       int main()
       {
               Calculator<int>intCalc(2, 1);
              Calculator<float>floatCalc(2.4, 1.2);
              cout<< "Int results:" <<endl;
               intCalc.displayResult();
              cout<<endl<< "Float results:" <<endl;
              floatCalc.displayResult();
              return 0;
       }
OUTPUT:
       Int results:
       Numbers are: 2 and 1.
       Addition is: 3
       Subtraction is: 1
       Product is: 2
       Division is: 2
```
Float results: Numbers are: 2.4 and 1.2. Addition is: 3.6 Subtraction is: 1.2 Product is: 2.88 Division is: 2